### **CMake**

- New branch to merge after testing
  - https://gitlab.cern.ch/YARR/YARR/tree/ devel\_rogue\_test
- Changes/features (need to test netio):
  - Add support for SLAC rogue
    - FW/SW library hardware abstraction layer
      - PCle cards, ethernet, RCE
  - Only CMake supported
  - Requires gcc7 for C++17 features
  - Toolchains: arm32, arm64, x86\_64/gcc+clang
  - TBB, netio, felixbase, rogue build as external CMake packages from git
  - Keep static YARR executable

### **CMake**

## Cleaned up CI targets passing rogue/netio all YARR inclusive

Pipeline Jobs 4

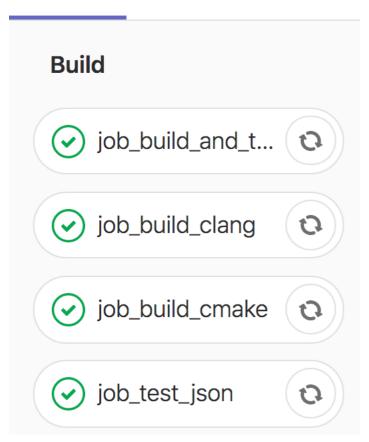

# NETIO on-the-fly build with patched CMakeLists.txt

# MessagePack

- Settled on MessagePack as serialization format
- https://msgpack.org/index.html
- "It's like JSON but fast and small"
  - not quite fast enough
  - implemented a custom zero-copy encoder/decoder
- Another inspiration:
  - JSON for modern C++
  - https://github.com/nlohmann/json
  - aims to make "JSON" a first class C++ data type
  - very inefficient memory use, especially on 64 bit systems
  - slow parsing
  - no direct storage of std::vector<type>, each element is stored as a JSON object using up 16/8 bytes on 64/32 bit<sup>3</sup> systems (pointer or value and type information = 2 words)

## **New C++ Recursive Variant**

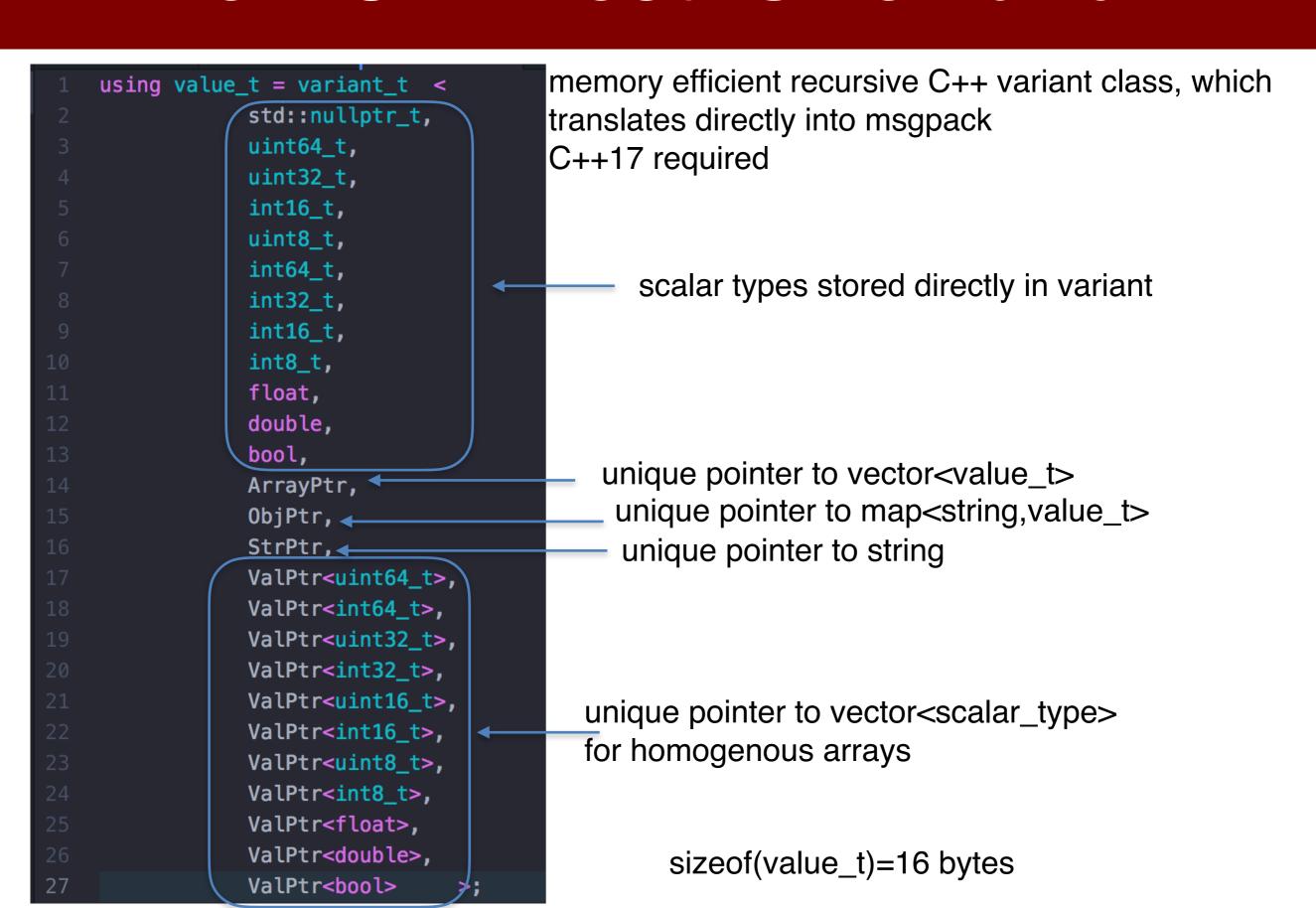

### FTK DB

#### **GCON**

### Vc -9.111073e-07 -3.726413e-07 -1.472652e-06 9.132476e-08 2.268095e-06 3.840781e-07 2.412659e-06 -2.396183e-06 1.162529e-06 4.364388e-07 -1.451580e-06 Vd 1.043219e-01 -8.074539e-03 -4.467762e-02 -1.351129e-03 -1.141260e-02 7.554598e-03 -9.032832e-03 5.823742e-03 -5.865677e-03 4.069965e-03 3.157052e-03

#### C++ variant

```
variant v;
v["Vc"]=std::vector<float> {
 -9.111073e-07,
 -3.726413e-07,
 -1.472652e-06,
 9.132476e-08,
 2.268095e-06,
 3.840781e-07,
 2.412659e-06,
 -2.396183e-06,
 1.162529e-06.
 4.364388e-07,
 -1.451580e-06 };
v["Vd"]=std::vector<float> {
 1.043219e-01,
 -8.074539e-03.
 -4.467762e-02.
 -1.351129e-03,
 -1.141260e-02,
 7.554598e-03,
 -9.032832e-03,
 5.823742e-03.
 -5.865677e-03,
```

### MSGPACK (DB BLOB)

```
1 )000000 82 a2 56 63 9b ca b5 74 92 d1 2 )000020 b5 c5 a7 f0 ca 33 c4 1e 51 ca 3 )000040 ce 33 4b ca 36 21 e9 2a ca b6 3 )000060 08 31 ca 34 ea 4f b1 ca b5 c2 6 )000100 ca 3d d5 a6 b8 ca bc 04 4b 12 6 )000120 ba b1 18 5e ca bc 3a fb ea ca 3 )000140 13 fe 72 ca 3b be d5 17 ca bb 8 )000160 5d 57 ca 3b 4e e6 8b
```

#### Map to Eigen vector

### C++ Recursive Variant

- Uses C++17 std::variant as storage
- https://gitlab.cern.ch/wittgen/variant
- Optimized templates for 32/64bit system
- Custom msgpack
- uses rapidJson (fast) to import/export JSON
  - useful for dumping data object/debugging
- When using msgpack data types are preserved
  - for example: uint8\_t, int16\_t, array of float, etc
  - JSON standard only supports integers and floats

# New Histogram Package

- Based on variant
- https://gitlab.cern.ch/wittgen/fasthisto

```
#include <FastHisto.hpp>
    int main(int argc, char *argv[]) {
      FastHisto::Histo2Int h("h2d_u8_100_100","test_hist","a","b");
      h.fill(102,102);
      h.fill(2,3,10);
      variant32 d;
      h.toVariant(d);
      d.dump();
      FastHisto::Histo2IntImpl<unsigned,100,100> h1("test_hist","a","t
      h1.fill(1,1);
      h1.toVariant(d);
      d.dump();
      FastHisto::Histo2Int h2(h1);
      h2.toVariant(d);
      d.dump();
      std::cout << int(h(2,3)) << std::endl;</pre>
      return 0;
18 }
```

# FTK Variant Use Case

#### **GCON**

```
. . .
Vc
-9.111073e-07
-3.726413e-07
-1.472652e-06
9.132476e-08
2.268095e-06
3.840781e-07
2.412659e-06
-2.396183e-06
1.162529e-06
4.364388e-07
-1.451580e-06
Vd
1.043219e-01
-8.074539e-03
-4.467762e-02
-1.351129e-03
-1.141260e-02
7.554598e-03
-9.032832e-03
5.823742e-03
-5.865677e-03
4.069965e-03
3.157052e-03
```

#### C++ variant

```
variant v;
v["Vc"]=std::vector<float> {
 -9.111073e-07,
 -3.726413e-07,
 -1.472652e-06,
  9.132476e-08,
 2.268095e-06,
 3.840781e-07,
 2.412659e-06,
 -2.396183e-06,
 1.162529e-06.
 4.364388e-07.
  -1.451580e-06 };
v["Vd"]=std::vector<float> {
  1.043219e-01,
  -8.074539e-03.
  -4.467762e-02.
 -1.351129e-03,
 -1.141260e-02.
 7.554598e-03,
 -9.032832e-03,
 5.823742e-03.
 -5.865677e-03.
```

4.069965e-03,

3.157052e-03 };

### MSGPACK (DB BLOB)

```
1 )000000 82 a2 56 63 9b ca b5 74 92 d1 2 )000020 b5 c5 a7 f0 ca 33 c4 1e 51 ca 3 )000040 ce 33 4b ca 36 21 e9 2a ca b6 4 )000060 08 B1 ca 34 ea 4f b1 ca b5 c2 5 )000100 ca 3d d5 a6 b8 ca bc 04 4b 12 6 )000120 ba b1 18 5e ca bc 3a fb ea ca 7 )000140 13 fe 72 ca 3b be d5 17 ca bb 8 )000160 5d 57 ca 3b 4e e6 8b
```

### Map to Eigen vector

```
// retrieve vector reference from variant object
const std::vector<float> &vector_data=v["Vd"];
// map to Eigen constsnt Eigen vector - zero copy
Eigen::Map<const Eigen::VectorXf>
eigen_vec(vector_data.data(),vector_data.size());
```